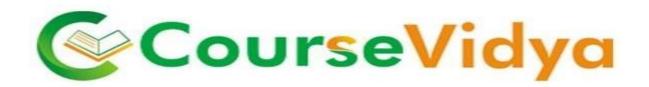

## **Certificate Course on**

# **TALLY ERP9**

(With GST)

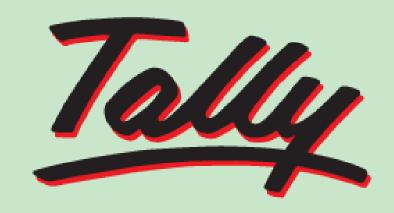

POWER OF SIMPLICITY

Tally.ERP 9

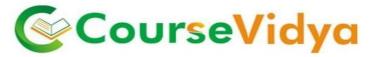

#### **COURSE CONTENT**

#### **GETTING FUCNTIONAL WITH TALLY**

- TALLY INTRODUCTION
- TALLY FOR ERP
- TALLY VERSIONS AND LATEST RELEASE INTRO
- TALLY INSTALLATION ONLINE AND OFFLINE
- ACTIVATING LICENSED TALLY VERSION
- COMPANY CREATION
- CREATING DATA DIRECTORY FOR TALLY IN COMPUTER
- ALTERATION & REMOVING COMPANY IN TALLY
- BRIEF ON TALLY INTERFACE (GATEWAY OF TALLY)

#### THEORY OF ACCOUNTING

- ACCOUNTING PROCESS IN TALLY
- ACCOUNTING PRINCIPLES
- ACCOUNTING CONCEPTS
- UNDERSTANDING DUAL ASPECT CONCEPT
- UNDERSTANDING DOUBLE ENTRY BOOKKEEPING

#### **MASTER CREATION**

- UNDERSTANDING AND IDENTIFYIND LEDGERS AND ITS NATURE
- CREATION OF LEDGERS UNDER RELEVANT HEADS
- ADDING & ALTERING MULTIPLE LEDGERS
- SHORTCUT COMMANDS
- PRACTICE

#### **GROUP CREATION**

- MEANING, INTERPRETATION & INDETIFICATION OF GROUP
- GRUP CREATION
- ADDING & ALTERING MULTIPLE GROUPS
- SHORTCUTS ON GROUP CREATION
- PRACTICE

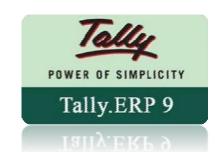

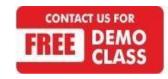

Corporate Office: C-9/20, Ist & Ilnd Floor, Sector-7, Rohini, Delhi -110085 959 949 3069, 9654 64 2913, 011-45095576 www.trulabz.in

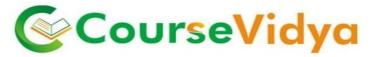

#### **INVENTORY MANAGEMENT IN TALLY**

- STOCK GROUPS
- STOCK ITEMS (WITH GST CLASSIFICATION ITEM WISE)
- STOCK CATEGORIES
- STOCK MOVEMENT ANALYSIS
- GODOWN CREATION
- ADD, ALTER & DELETING MULTIPLE GODOWNS
- INVENTORY TRANSACTIONS
- RECORDING MOVEMENT OF STOCK

#### **VOUCHER ENTRIES**

- ACCOUNTING VOUCHER
- RECEIPT VOUCHERS
- PAYMENT VOUCHERS
- CONTRA VOUCHERS
- INVENTORY VOUCHER
- STOCK JOURNAL
- PHYSICAL STOCK VOUCHER

#### PURCHASE ORDER PROCESSING

- PURCHASE ORDER VOUCHER
- RECEIPT NOTE
- REJECTION OUT
  PURCHASE VOUCHER
- DEBIT NOTE

#### SALE ORDER PROCESSING

- SALE ORDER VOUCHER
- DELIVERY NOTE
- REJECTION IN
- SALES VOUCHER
- CREDIT NOTE

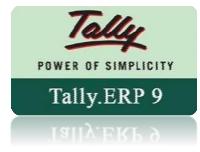

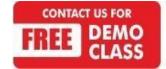

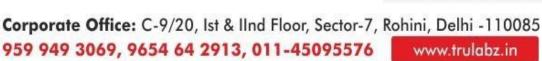

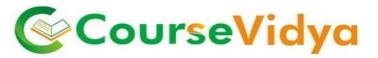

#### **Manufacturing Process**

MANUFACTURING JOURNAL

#### **COST CENTER**

- COST CENTER CLASS
- COST CENTER CATEGORY

#### INTEREST CALCULATION

- ACTIVATION OF INTEREST CALCULATION
- VOUCHER CLASS CREATION (DEBIT NOTE AND CREDIT NOTE)

#### **POINT OF SALE (POS)**

POS Class

#### SCENARIO MANAGEMENT

- POST DATED VOUCHER
- MEMORANDUM VOUCHER
- OPTIONAL VOUCHER
- REVERSING JOURNAL

# ourseVidya

#### **GST BASIC CONCEPTS**

- ACTIVATION OF GST IN TALLY
- CONFIGURING GST DETAILS
- CREATING GST MASTER
- CREATION OF PARTIES LEDGER WITH GST DETAILS
- BRIEF PRACTICAL ON GST TRANSACTIONS

#### **PURCHASE & SALES WITH GST APPLICATION**

- PURCHASE VOUCHERS
- SALES VOUCHER
- ADJUSTMENT OF TAX

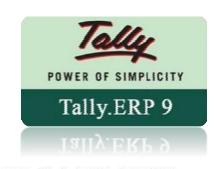

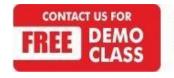

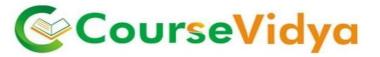

#### **GST REPORTS GENERATION**

- GSTR 1
- GSTR 2
- GSTR 3B

#### **E-WAY BILL GENERATION**

- **ENABLING E-WAY BILL CONFIGURATION**
- GENERATING VOUCHERS

#### **GENERATION OF REPORTS**

- **DAY BOOK**
- FINANCIAL STATEMENTS
- **OVERDUE RECEIVABLE AND PAYABLES**
- NEGATIVE STOCK REPORTS
- CASH FLOW STATEMENT / FUND FLOW STATEMENT
- ANALYSIS REPORTS RATIO ANALYSIS
- ITEM WISE PROFIT REPORTS
- CASH REGISTER

#### **PAYROLL MANAGEMENT**

- UNDERSTANDING PAYROLL LEDGERS
- CREATION OF PAYROLL MASTERS
- EMPLOYEE GROUP, EMPLOYEES
- **PAYHEAD CREATION**
- UNITS CREATION
- **DEFINE SALARIES**
- PROCESSING ATTENDANCE VOUCHERS
- PROCESSING PAYROLL

#### **ACCOUNTING FOR TAX DEDCUTED AT SOURCE**

- RECORDING OF TDS ELIGIBLE TRANSACTIONS
- TDS DEDUCTION
- **TDS PAYMENTS**

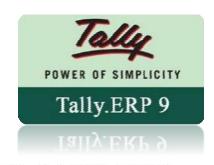

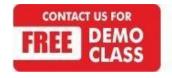

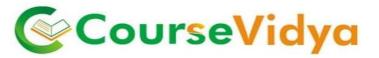

#### **PAYROLL REPORTS**

SALARY SHEET OF EMPLOYEES

#### **ADVANCE TOPICS IN TALLY**

- SPLITTING COMPANY DATA
- MERGING COMPANY DATA
- GENERATING REPORTS AS PER USER NEEDS
- SECURITY CONTROLS
- TALLY UPDATES
- SHORTCUT COMMANDS

#### **BANKING**

- CONFIGURE BANKS
- CHEQUE PRINTING
- MAINTAINING CHEQUE REGISTERS IN TALLY
- CHEQUE PRINTING

**Backup and Restoring of Data** 

**Logo Creation** 

**Project Work** 

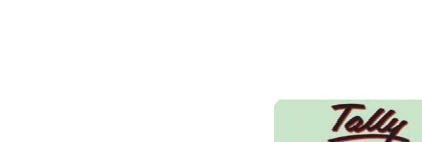

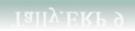

Tally.ERP 9

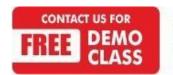

CourseVidya

# WE HAVE TRAINEES FROM

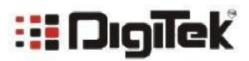

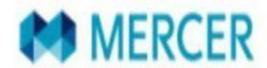

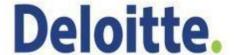

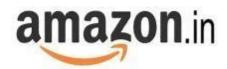

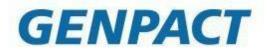

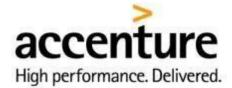

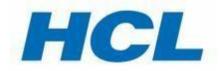

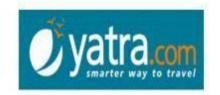

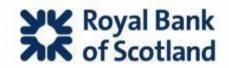

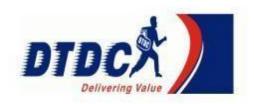

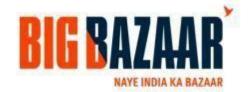

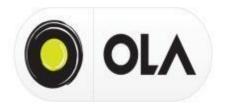

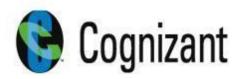

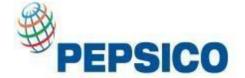

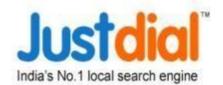

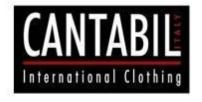

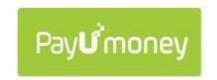

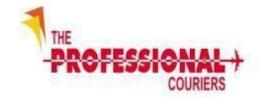

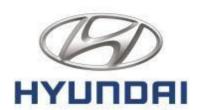

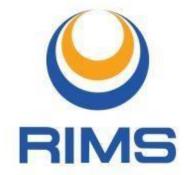

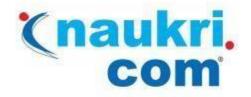

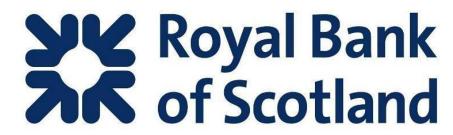

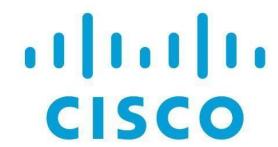

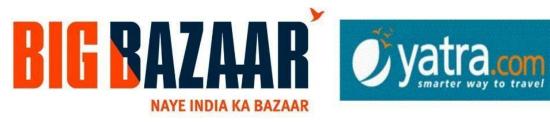

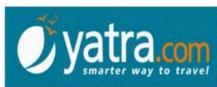

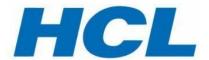

# hindustantimes

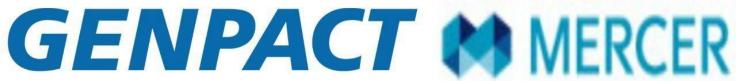

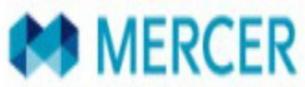

INTELLIGENT ENTERPRISES POWERED BY PROCESS

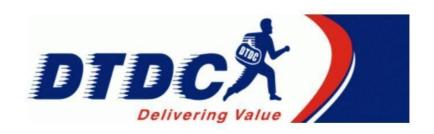

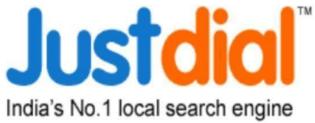

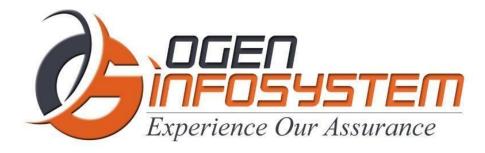

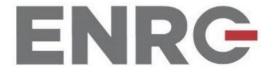

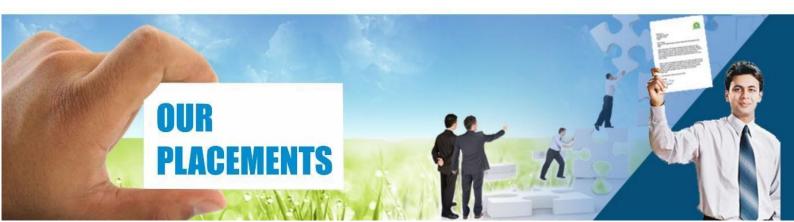

### **CERTIFICATIONS TRAINING PROGRAMS**

#### SHORT TERM TRAINING PROGRAMS

#### Certificate Course in Digital Literacy

- Basic Computers Course (BCC)
- Course on Computer Concepts (CCC)
- MS Office(Word,Powerpoint,Excel)

#### Certificate Course in Data Management

- Advance Excel
- Advance Excel and VBA
- MIS Reporting using Advance Excel
- Data Analytics using Advance Excel
- TALLY ERP 9 with GST
- GST Course Filing
- BUSY Inventory & Accounting

#### Certificate Course in CS/IT

- C/C++ Programming
- Core Java
- Advance Java
- Android App. Development
- Core Python with Django
- .Net with framework
- Core PHP with Framework/CMS
- Big Data & Hadoop
- Web Development
- Software Testing
- Ethical Hacking and Cyber Security

#### Certificate Course in Designing

- Adobe Photoshop
- Adobe Illustrator
- Adobe Indesign
- CorelDraw

#### Certificate Course in Internet Marketing

- Search Engine Optimization (SEO)
- Social Media Optimization (SMO)
- Pay Per Click (PPC)

#### LONG TERM TRAINING PROGRAMS

#### Diploma Courses

- Diploma in Computer Education
- Diploma in Computer Applications
- Diploma in Financial Accounting & Taxation
- Diploma in Graphic Designing
- Diploma in Web Designing
- Diploma in Office Management
- Diploma in Multimedia & Animation
- Diploma in Internet Marketing
- Diploma in Embedded Systems & Robotics

#### **AUTHORIZED TESTING & TRAINING PARTNER**

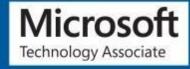

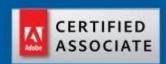

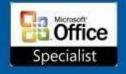

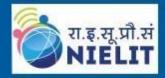

LEARN HERE LEEAD ANYWHERE

# **TRULABZ TECHNOLOGIES**

Corporate Office: C-9/20, Ist & IInd Floor, Sector-7, Rohini, Delhi -110085

959 949 3069, 9654 64 2913, 011-45095576

www.trulabz.in